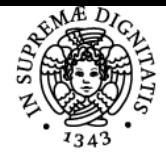

**Sistema centralizzato di iscrizione agli esami** Syllabus

# **UNIVERSITÀ DI PISA MOBILE APP E CLOUD - AN**

# **MARCO COCOCCIONI**

Academic year 2023/24 Course **INGEGNERIA DELLE** 

Code 1158I Credits 6

AN

Modules Area Type Hours Teacher(s) MOBILE APP E CLOUD -

TELECOMUNICAZIONI

ING-INF/05,NN LEZIONI 60 MARCO COCOCCIONI

# Obiettivi di apprendimento

#### **Conoscenze**

Lo studente acquisirà conoscenze in merito ai principi e alle tecniche di progettazione di un calcolatore. In particolare, imparerà a progettare, studiare e valutare l'architettura dell'insieme di istruzioni di un calcolatore e la sua implementazione e supporto a livello di logica digitale del processore e di gerarchia delle memorie. Inoltre verrà insegnato come creare un tipo di dato astratto (classe) sia in C++ che in Matlab. Infine verrà insegnato come creare una GUI (Graphical User Interface) in Matlab, sfruttando le classi.

#### Modalità di verifica delle conoscenze

La verifica delle conoscenze acquisite sarà oggetto di valutazione mediante prova orale con discussione prevista all'inizio di ogni sessione d'esame.

#### Capacità

Lo studente sarà in grado di comprendere la struttura ed i meccanismi base del funzionamento di un calcolatore digitale e delle sue componenti principali (es, processore e memorie). Sarà altresì in grado di valutare le prestazioni di un calcolatore e di scrivere/tradurre simplici programmi in linguaggio Assembler. Sarà inoltre in grado di creare una classe sia in C++ che in Matlab, e di creare una GUI (Graphical User Interface) in Matlab, sfruttando i meccanismi di programmazione orientata agli oggetti.

# Modalità di verifica delle capacità

La verifica delle capacità acquisite sarà oggetto di valutazione mediante prova orale con discussione prevista all'inizio di ogni sessione d'esame.

# Comportamenti

Lo studente svilupperà le sue capacità ingegneristiche e di progettazione, imparando a valutare e confrontare differenti soluzioni sulla base dei requisiti di progetto.

#### Modalità di verifica dei comportamenti

La verifica dei comportamenti sviluppati sarà oggetto di valutazione mediante prova orale con discussione prevista all'inizio di ogni sessione d'esame.

#### Indicazioni metodologiche

Il corso si svolgerà mediante lezioni frontali effettuate con l'ausilio di slides, del testo di riferimento e di ulteriore materiale didattico prodotto e fornito dal docente. Gli studenti avranno accesso a risorse e funzionalità aggiuntive mediante un portale Web di ateneo, dal quale sarà possibile scaricare materiali didattici, gestire eventuali lezioni a distanza e le comunicazioni docente-studenti. Le interazioni tra docente e studenti avverranno mediante ricevimenti e tramite l'uso di posta elettronica e programmi di messaggistica. Il corso si svolgerà in Italiano.

# Programma (contenuti dell'insegnamento)

Classi di calcolatori, principi di progettazione, livelli del software,

livelli dell'hardware, memorie, prestazioni di un calcolatore, equazioni per il calcolo delle prestazioni, energia, sistemi multiprocessore, istruzioni aritmetiche, registri del processore, istruzioni di trasferimento dati, rappresentazione dei numeri, numeri in complemento a 2, rappresentazione delle istruzioni, istruzioni logiche, istruzioni di controllo, salti condizionati, salti incondizionati, supporto alle procedure, lo stack e lo heap, procedure annidate, rappresentazione dei caratteri e delle stringhe, costanti a 32 bit, modalita? di indirizzamento, traduzione e avvio dei

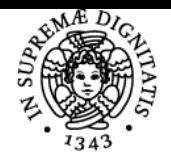

# **Sistema centralizzato di iscrizione agli esami Syllabus**

# UNIVERSITÀ DI PISA

programmi, aritmetica dei calcolatori, somme e sottrazioni, moltiplicazione, numeri in virgola mobile, somma in virgola mobile, istruzioni floating point, parallelismo a livello di parola, cenni di logica digitale, processore a ciclo singolo, implementazione unita? di elaborazione (datapath), implementazione unita? di controllo, la pipeline, hazard nelle pipeline, datapath con pipeline, unita? di controllo della pipeline, predittore dinamico dei salti, eccezioni e interruzioni, introduzione alla gerarchia delle memorie, tecnologie delle memorie, cache a mappatura diretta, gestione dei miss, gestione delle scritture, misurazione e miglioramento delle prestazioni con cache, memorie cache completamente associative e set-associative, politiche di rimpiazzamento, cache multilivello, introduzione alla memoria virtuale, traduzione degli indirizzi, tabella delle pagine, translation lookaside buffer (TLB), interazione tra TLB - tabella delle pagine - cache.

Le classi in C++. Costruttore, distruttore. Overloading degli operatori. Le classi in Matlab. Meccanismo della derivazione. Come progettare una GUI (Graphical User Interface) in Matlab.

# Bibliografia e materiale didattico

David A Patterson, John L Hennessy. "Struttura e progetto dei calcolatori", 4a ed. Zanichelli.

# Modalità d'esame

La verifica delle conoscenze acquisite sarà oggetto di valutazione mediante prova orale con discussione prevista all'inizio di ogni sessione d'esame.

Ultimo aggiornamento 21/10/2023 11:07